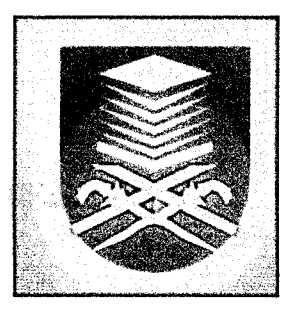

# **COMPUTER AIDED LEARNING FOR METROLOGY STUDENTS**

## **MOHD ZOHDI B. SULAIMAN 2001499477**

A thesis submitted in partial fulfillment of the requirements for the award of Bachelor Engineering (Hons) (Mechanical)

> **Faculty of Mechanical Engineering Universiti Teknologi MARA (UiTM)**

> > **APRIL 2005**

**i** 

#### **ACKNOWLEDGEMENT**

Allah has bestowed upon His Grace, and so it is, now we were completed this final year project thesis on the time. It could not have been written and produced without the constant help of Allah.

The production of this thesis would not have been accomplished, or it would be significantly less than it is, without the help of a great number of people. First, we owe a debt of gratitude to my supervisor Assoc. Prof. Sunhaji Kiyai Abas who helped us solidify the idea and significantly to influence our thinking about this final year project thesis.

We also would like to convey these special thanks to Mr. Shawal that is Metrology Laboratory Assistant who were helping us in information and guiding some experiments.

We also thanks to Mr Mohd Fazial Muhamad for his assistance in software development, and co-operation to making this project.

Lastly, we hope for your forgiveness for any unintended errors. Our appreciation of your counsel and encouragement is boundless and sincere. May this thesis can give the best knowledge for you all.

**ii** 

#### **ABSTRACT**

This project is based on the laboratory experiments done by Metrology students of Faculty of Mechanical Engineering, UiTM. These experiments are selected to initiate this project i.e. Straightness Measurement, Calibration of a Dial Gauge and Angular Measurement. These experiments are transformed into virtual laboratory system using software. The software of Visual Basic 6.0 is being used for this system. The project also provides a brief overview of the programming part using Visual Basic 6.0 as one of the powerful high level programming language for the virtual laboratory system. Hence, a system has been developed to help students in their learning especially in the field of Metrology. It is hoped that the student's effective learning and their interest in study in this particular subject will increase.

# TABLE OF CONTENTS

 $\sim$ 

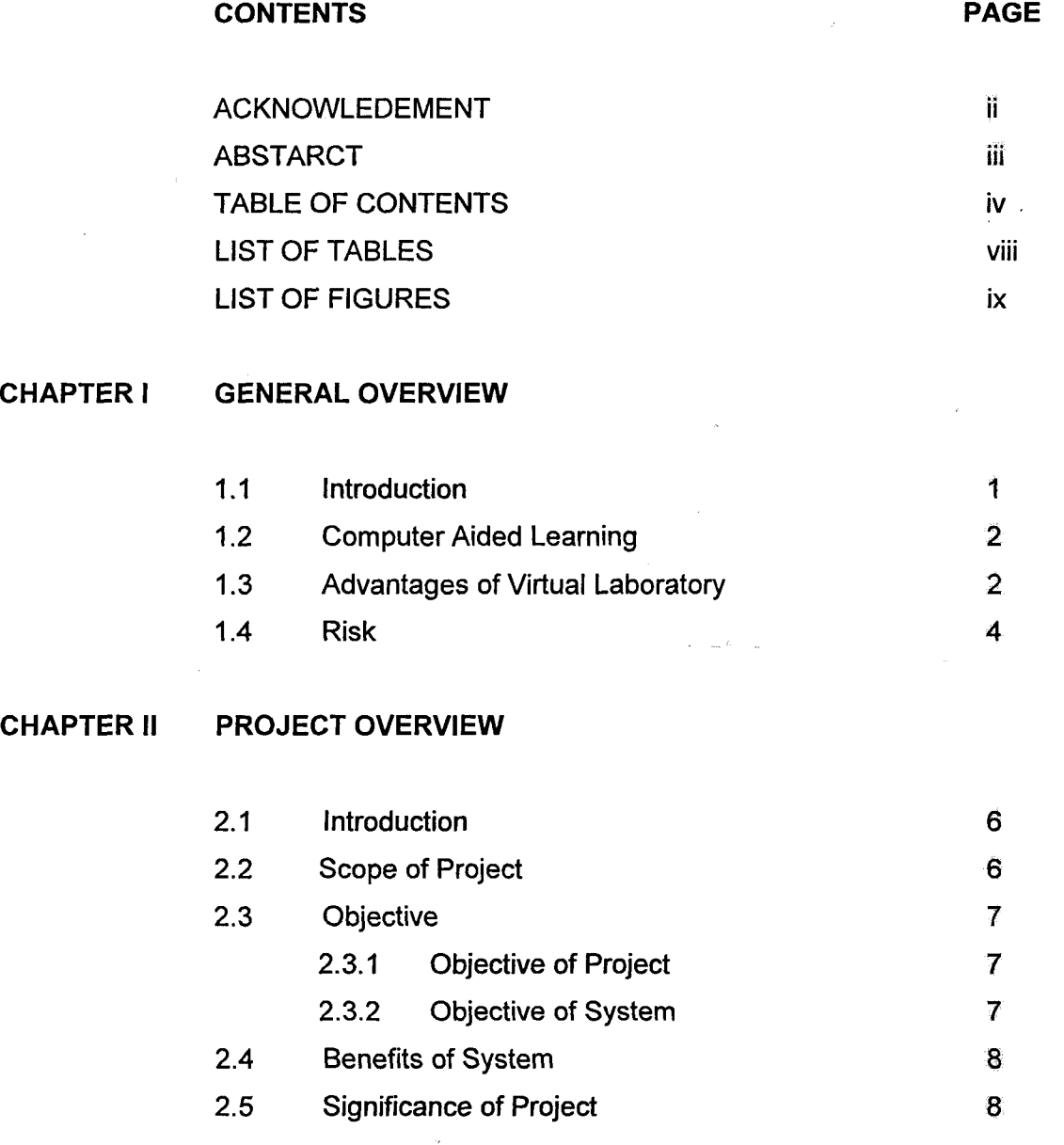

 $\hat{p}$  ,  $\hat{p}$ 

## **CHAPTER III LITERATURE REVIEW**

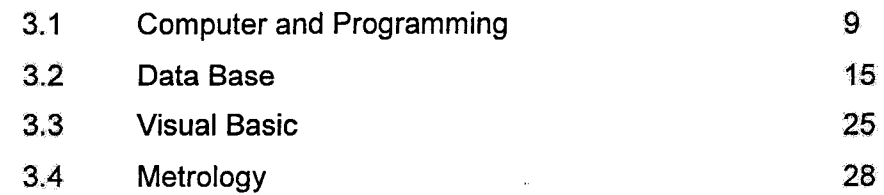

## **CHAPTER IV METHODOLOGY**

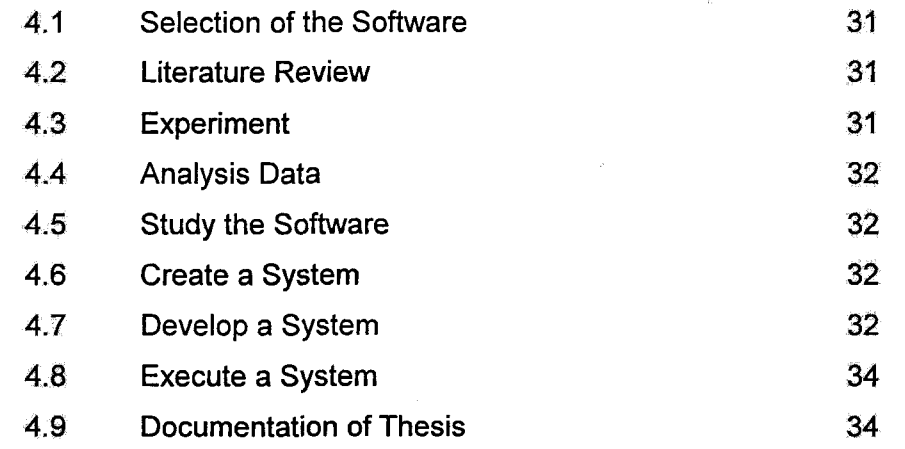

### **CHAPTER V EXPERIMENT LABORATORY DESCRIPTION**

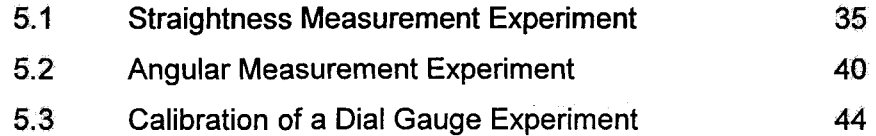

## **CHAPTER VI INTERFACE OF SYSTEM**

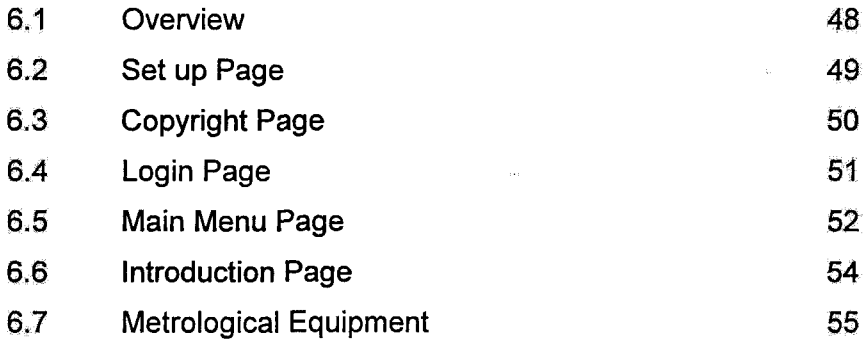